#### МИНОБРНАУКИ РОССИИ **ФЕДЕРАЛЬНОЕ ГОСУДАРСТВЕННОЕ БЮДЖЕТНОЕ ОБРАЗОВАТЕЛЬНОЕ УЧРЕЖДЕНИЕ ВЫСШЕГО ОБРАЗОВАНИЯ «ВОРОНЕЖСКИЙ ГОСУДАРСТВЕННЫЙ УНИВЕРСИТЕТ» (ФГБОУ ВО «ВГУ»)**

**УТВЕРЖДАЮ**

Заведующий кафедрой Вычислительной математики и прикладных информационных технологий

Леденёва Т.М. 26.05.2023 г.

# **ПРОГРАММА ПРАКТИКИ Б2.В.01 (У) Учебная практика, технологическая**

## **1. Код и наименование направления подготовки/специальности:**

01.03.02 Прикладная математика и информатика

## **2. Профиль подготовки/специализация:**

Информационные технологии для вычислительных систем

## **3. Квалификация (степень) выпускника:**

бакалавр

## **4. Форма обучения:**

очная

## **5. Кафедра, отвечающая за реализацию практики:**

кафедра вычислительной математики и прикладных информационных технологий

## **6. Составители программы:**

Аристова Е.М., к.ф.-м.н., доцент, доцент кафедры ВМ и ПИТ Богомолова Т.Г., преподаватель кафедры ВМ и ПИТ

## **7. Рекомендована:**

научно-методическим советом факультета ПММ 26.05.2023, протокол №7

## **8. Учебный год:** 2025-2026 **Семестр(ы):** 6

**9**. **Цель практики:** изучение технологий разработки программного обеспечения, используемых в компаниях ИТ-индустрии, приобретение студентами знаний, умений и навыков работы в инструментальных средах, необходимых для профессиональной деятельности.

## **Задачи практики:**

- закрепить и освоить навыки решения задач профессиональной деятельности с использованием существующих информационно-коммуникационных технологий и с учетом основных требований информационной безопасности;

изучить методы создания и исследования новых практик ориентированных математических моделей с учетом возможностей современных информационных технологий, программирования и компьютерной техники;

- закрепить и освоить технологии обработки и анализа данных.

**10. Место практики в структуре ООП:** практика относится к формируемой участниками образовательных отношений части Блока 2.

## **11. Вид практики, способ и форма ее проведения**

**Вид практики:** учебная практика по получению первичных профессиональных умений и навыков научно-исследовательской деятельности

**Способ проведения практики:** стационарная**.**

**Форма проведения практики:** непрерывная.

## **12. Планируемые результаты обучения при прохождении практики (знания, умения, навыки), соотнесенные с планируемыми результатами освоения образовательной программы (компетенциями выпускников):**

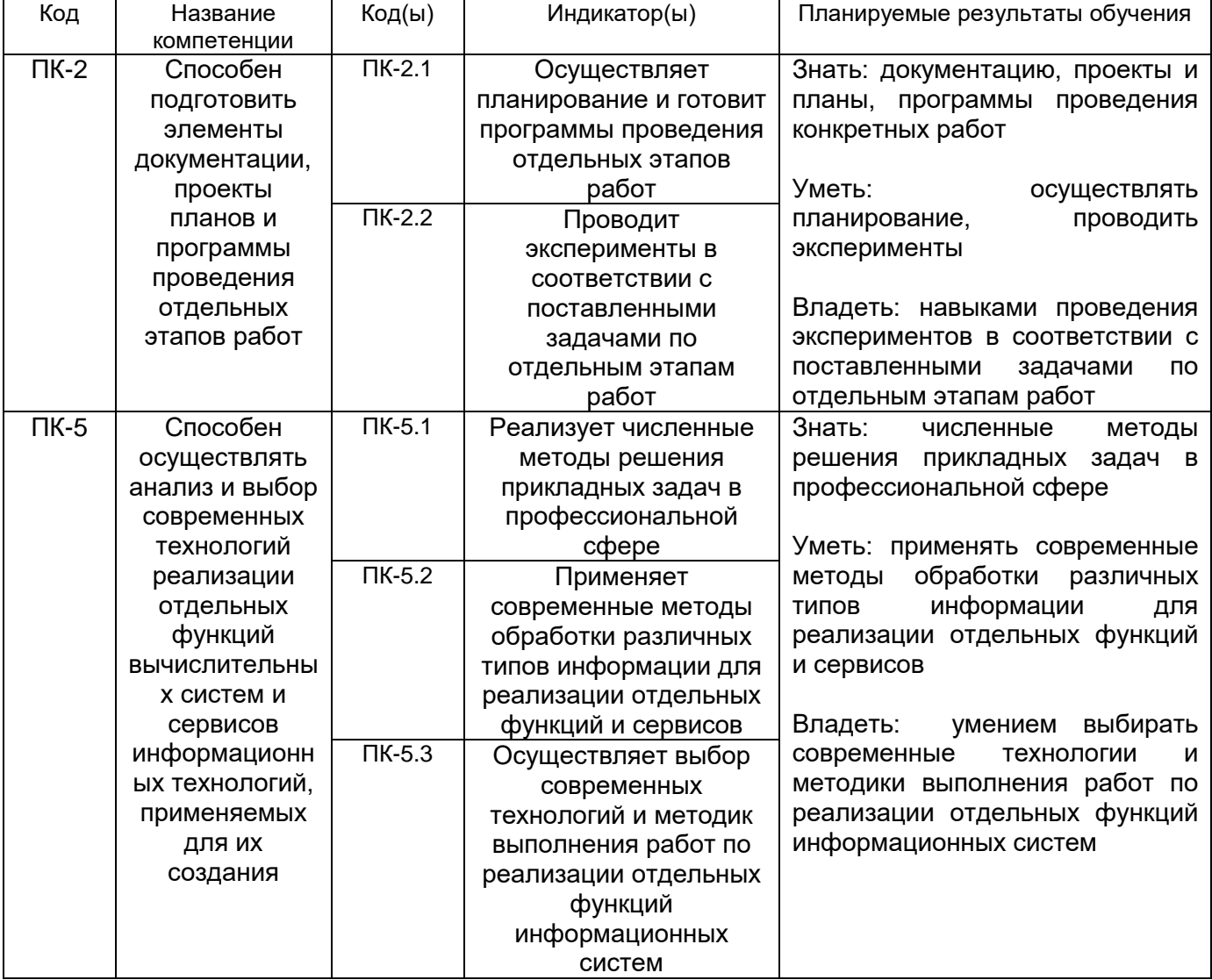

## **13. Объем практики в зачетных единицах / ак. час.** – 3/108. **Форма промежуточной аттестации** *зачет с оценкой*

## **14. Виды учебной работы**

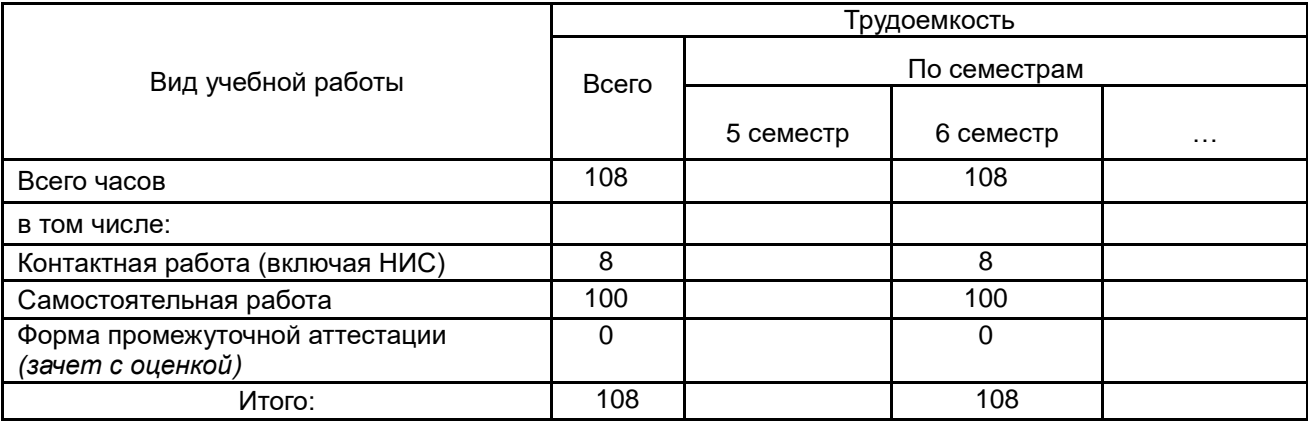

## **15. Содержание практики**

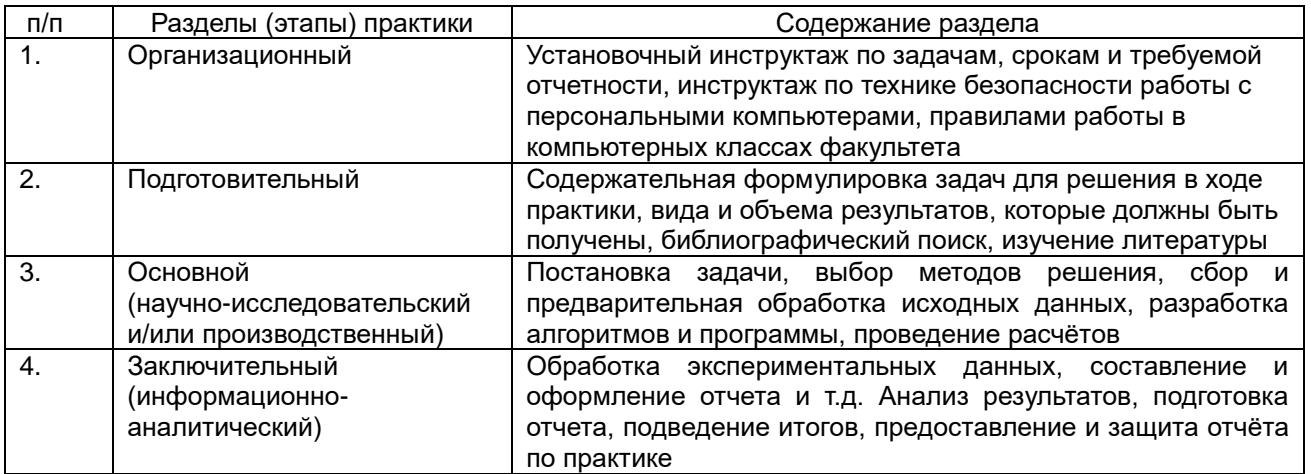

## **16. Перечень учебной литературы, ресурсов сети «Интернет», необходимых для**

**прохождения практики** *(список литературы оформляется в соответствии с требованиями ГОСТ и используется общая сквозная нумерация для всех видов источников)*

 $\overline{\phantom{a}}$ 

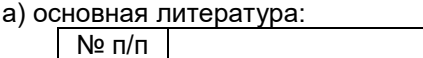

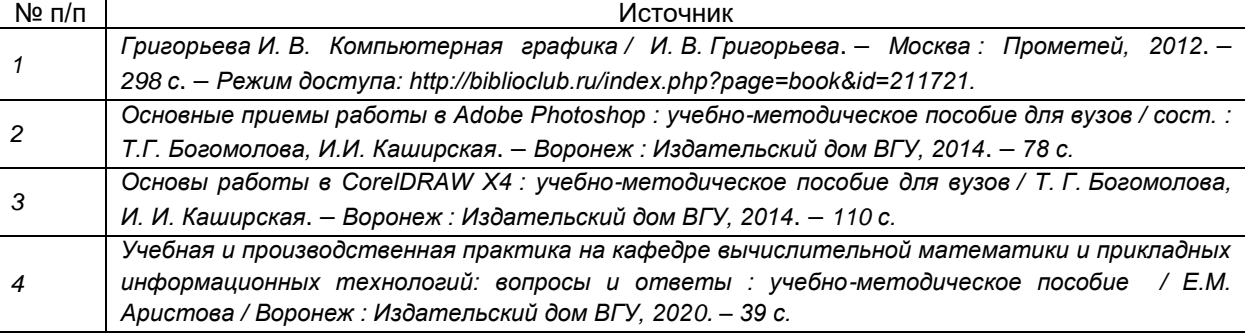

#### б) дополнительная литература:

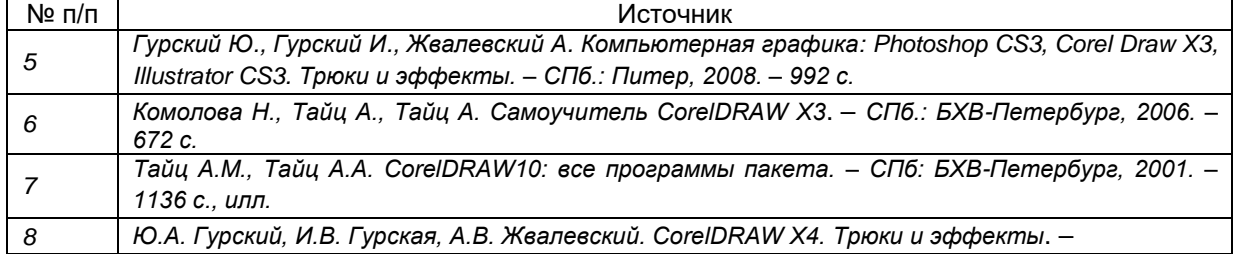

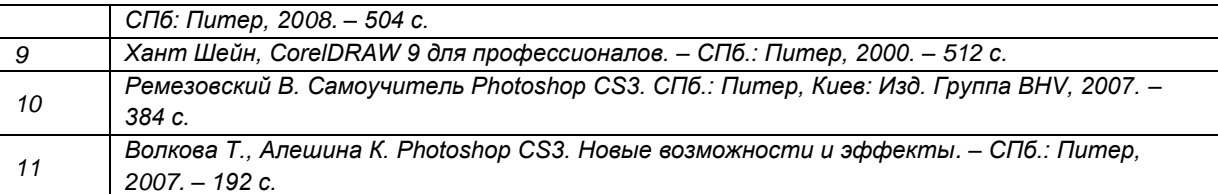

в) информационные электронно-образовательные ресурсы (официальные ресурсы интернет)\***:**

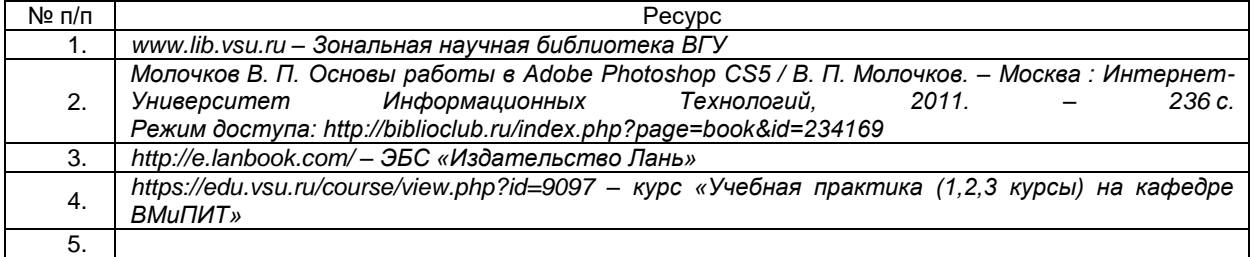

\* Вначале указываются ЭБС, с которыми имеются договора у ВГУ, затем открытые электроннообразовательные ресурсы

## **17. Информационные технологии, используемые при проведении практики, включая программное обеспечение и информационно-справочные системы (при необходимости)**

Дисциплина реализуется с применением электронного обучения и дистанционных образовательных технологий. Для организации занятий рекомендован онлайн-курс «Учебная практика», размещенный на платформе Электронного университета ВГУ (LMS Moodle), а также интернет-ресурсы, приведенные в п. 15в.

При реализации учебной дисциплины используются информационные электроннообразовательные ресурсы [www.lib.vsu.ru](http://www.lib.vsu.ru/) и [https://e.lanbook.com.](https://e.lanbook.com/)

## **18 Материально-техническое обеспечение практики:**

на некоторых лекционных занятиях используется проектор для демонстрации материала, на лабораторных занятиях – используются компьютеры с установленными на них программами Adobe Photoshop CS6 (субл.договор №Вж\_ПО\_112720-2013), CS6 Design and Web (субл.договор №Вж ПО 112720-2013) InDesign CS6 8 (1 шт.) (субл.договор №Вж\_ПО\_112720-2013).

## **19. Фонд оценочных средств для проведения промежуточной аттестации обучающихся по практике:**

## **19.1. Перечень компетенций с указанием этапов формирования и планируемых результатов обучения**

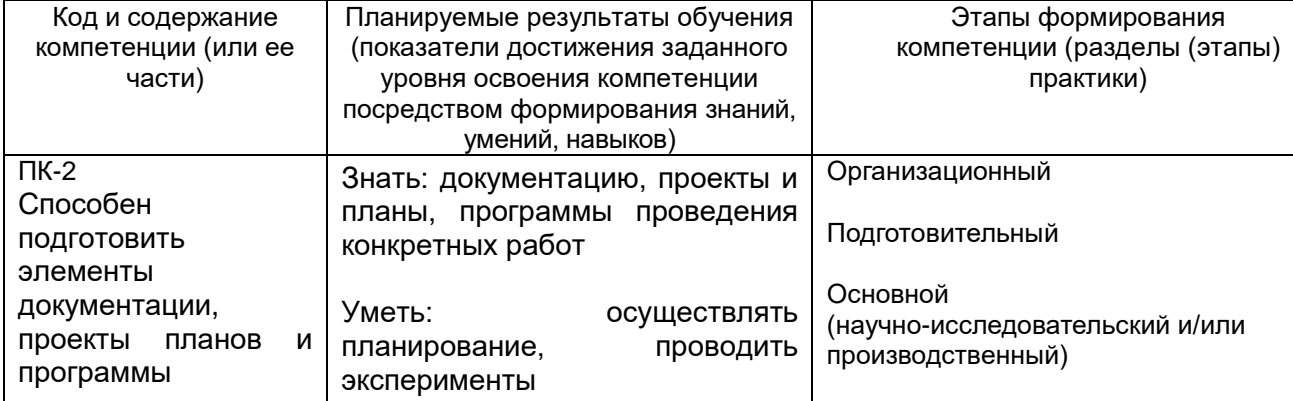

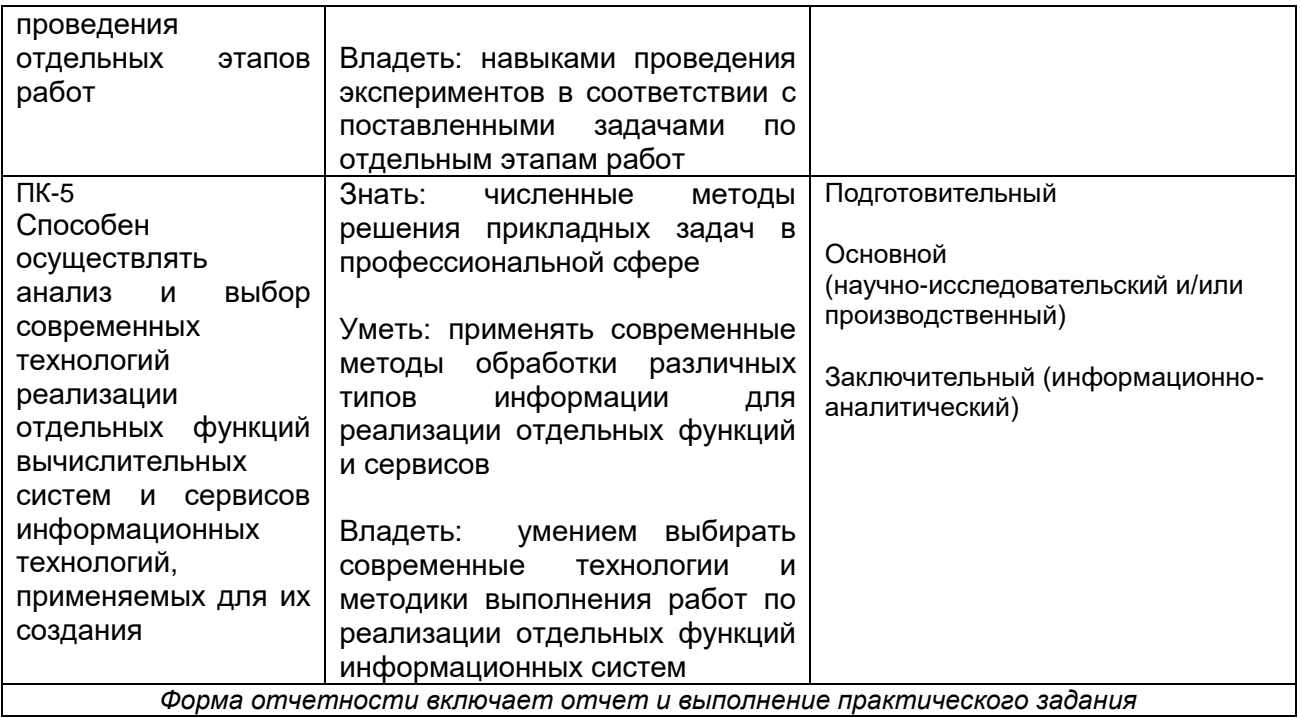

#### **19.2 Описание критериев и шкалы оценивания компетенций (результатов обучения) при промежуточной аттестации**

Для оценивания результатов обучения при промежуточной аттестации (зачет с оценкой) используются следующие показатели: выполнение плана работы практики в соответствии с утвержденным графиком, адекватное формулирование цели и задач исследования, выбор необходимого метода для решения поставленных в ходе практики задач

Для оценивания результатов обучения на зачете с оценкой используется 4-балльная шкала: «отлично», «хорошо», «удовлетворительно», «неудовлетворительно».

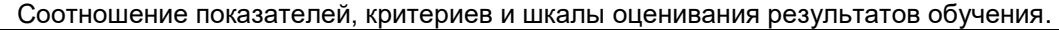

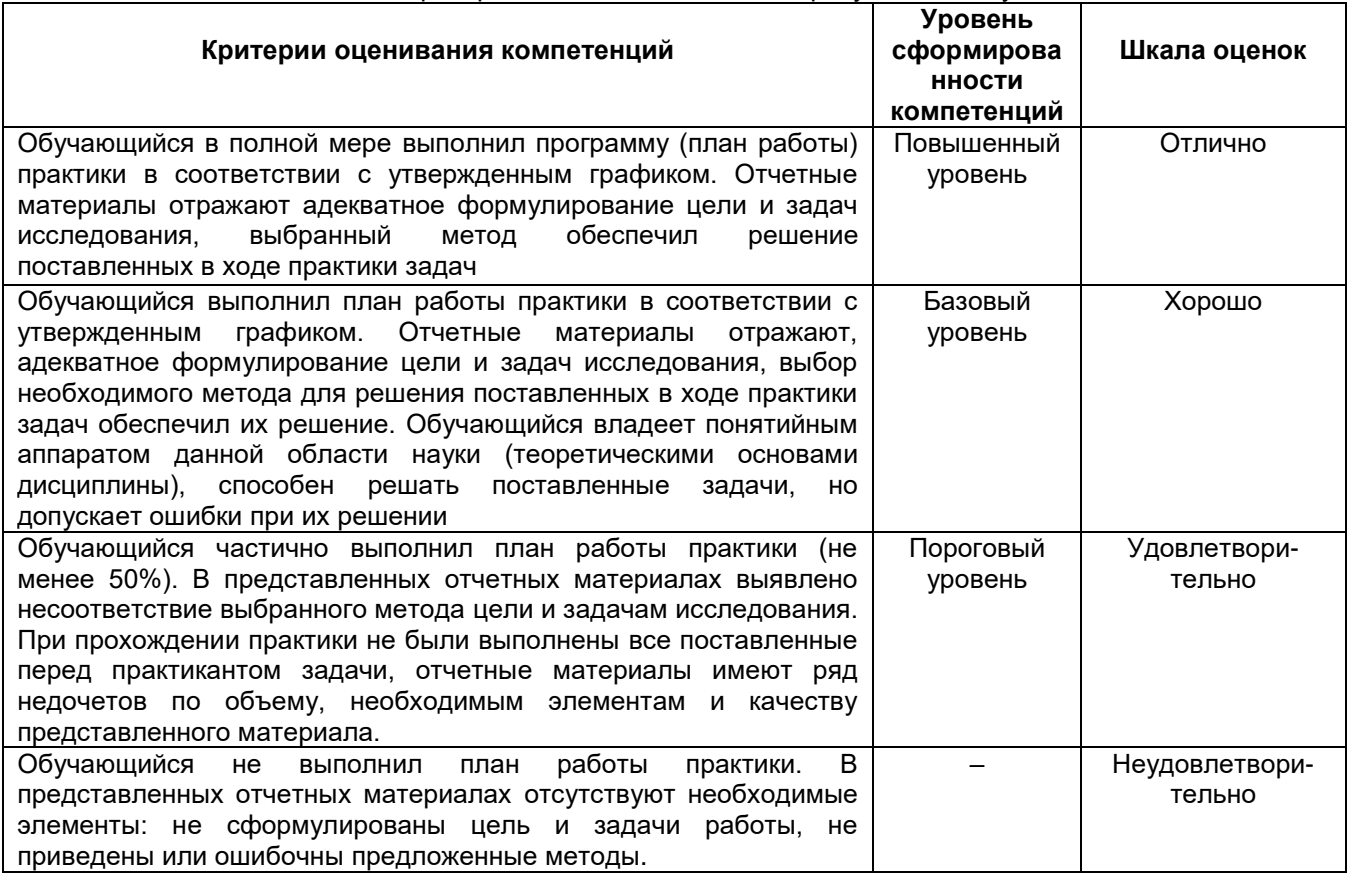

**19.3 Типовые контрольные задания или иные материалы, необходимые для оценки знаний, умений, навыков и (или) опыта деятельности, характеризующие этапы формирования компетенций в процессе освоения образовательной программы** (нужное выбрать)

## **19.3.1 Перечень практических заданий**

получены на местах прохождения практик

#### **Выполнение лабораторных работ по темам:**

- 1. Введение в компьютерную графику. Форматы графических файлов. Основы представления цвета на компьютере. Обзор основных графических редакторов.
- 2. Начало работы с графическим редактором Corel DRAW. Рабочая среда и интерфейс пользователя. Рисование фигур произвольной формы. Контуры. Заливки. Изменение формы объектов. Операции с объектами. Масштабирование. Упорядочение объектов. Создание, форматирование и редактирование текста.
- 3. Использование эффектов. Огибающая. Деформация. Фигурная обрезка. Линзы. Подготовка документа к печати. Печать документа.
- 4. Основы работы с графическим редактором Adobe Photoshop.
- 5. Инструменты графического редактора Adobe Photoshop.
- 6. Работа с растровыми изображениями. Интерфейс программы. Инструменты выделения. Рисование. Слои. Альфа-каналы. Тоновая коррекция. Цветовая коррекция. Цветовые модели.
- 7. Контуры. Фильтры. Инструменты резкости и размытия. Применение фильтров, инструментов резкости и размытия для корректировки сканированных изображений. Палитра Действия. Работа с текстом. Стилевое оформление текста.
- 8. Использование эффектов. Создание текстур. Ретушь фотографий. Сохранение изображений в различных форматах. Оптимизация изображения.

#### **19.3.2 Содержание (структура) отчета:**

титульный лист, введение (срок прохождения практики, место прохождения практики, название вида практики), основная часть отчета (краткая информация о предприятии / организации, описание выполняемой работы и ее результатов), заключение (знания, умения, навыки), список использованных источников (учебная литература и электронные источники)

#### **19.4. Методические материалы, определяющие процедуры оценивания знаний, умений, навыков и (или) опыта деятельности, характеризующих этапы формирования компетенций**

Оценка знаний, умений и навыков, характеризующих этапы формирования компетенций, при прохождении практики проводится в ходе промежуточной аттестаций. Промежуточная аттестация проводится в соответствии с Положением о промежуточной аттестации обучающихся по программам высшего образования.

Промежуточная аттестация по практике включает выполнение практического задания и подготовку отчета.

Отчет содержит следующие составляющие: обработанный и систематизированный материал по тематике практики; экспериментальную часть, включающую основные методы проведения исследования и статистической обработки, обсуждение полученных результатов; заключение, выводы и список литературных источников. Отчет обязательно подписывается (заверяется) руководителем практики. Результаты прохождения практики докладываются обучающимся в виде устного сообщения с демонстрацией презентации на заседании кафедры (заключительной конференции).

По результатам доклада и выполнения практического задания с учетом характеристики руководителя и качества представленных отчетных материалов обучающемуся выставляется соответствующая оценка.

При оценивании используются качественные шкалы оценок. Критерии оценивания приведены выше.